Didier Villers, UMONS - wiki - https://dvillers.umons.ac.be/wiki/

## **Polynômes : évaluation**

<code python poly02-elementaire.py> #!/usr/bin/python # -\*- coding: UTF-8 -\*- """ écriture d'un programme pour évaluer des polynômes """

 $x = 3$ . # variable en laquelle on veut évaluer le polynôme a = [2.5, 6., 1.2, 3, 5] # la liste des coefficients, par ordre croissant n = len(a) - 1 # l'ordre du polynôme print(x,a,n) p = 0. # initialisation for i in range $(n+1)$ :

 $p = p + a[i] * x^{**}i$  #calcul et addition de chacun des termes

print p </codeh>

L'exécution du code peut être visualisée via le site [Python Tutor](http://www.pythontutor.com/) !

Ce serait mieux de pouvoir évaluer le polynôme de manière "générique", car les évaluations peuvent être utilisées dans un programme à différents endroits, avec des polynômes d'appellations (listes) différentes,…

La solution : utiliser les fonctions (def) en python…

## [Réponse à la page suivante !](https://dvillers.umons.ac.be/wiki/teaching:progappchim:polynomes-3)

From: <https://dvillers.umons.ac.be/wiki/>- **Didier Villers, UMONS - wiki**

Permanent link: **<https://dvillers.umons.ac.be/wiki/teaching:progappchim:polynomes-2?rev=1487930962>**

Last update: **2017/02/24 11:09**

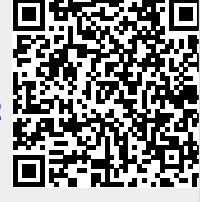

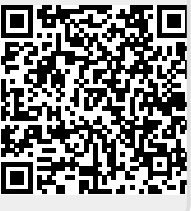